# **Набор 5 фильтров Stargazer**

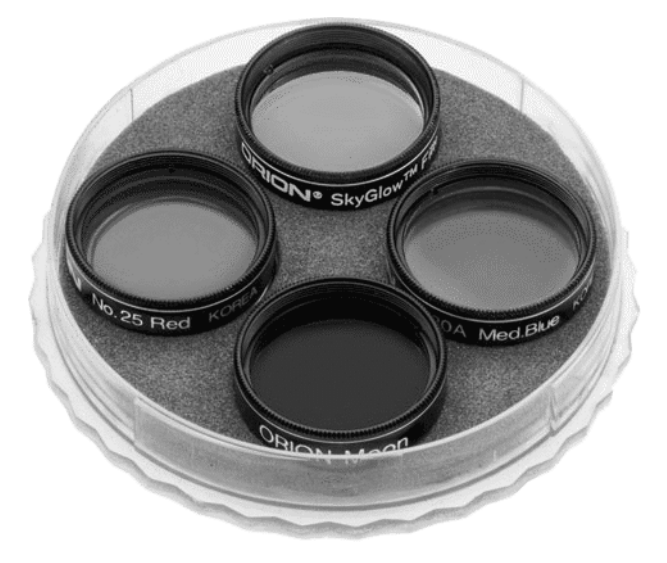

**#5580 модель 1.25" #5592 модель 2"**

Новый набор 5 фильтров Stargazer добавит Вашим астрономическим наблюдениям подвижности и приятности. Набор содержит лунный фильтр, широкополосный фильтр засветки неба SkyGlow, умеренный синий фильтр #80А, красный фильтр #25, а также пластиковый кейс для хранения фильтров. Пожалуйста, внимательно прочтите инструкцию по использованию фильтров и уходу за ними.

### **1. Установка фильтров**

Фильтры подходят к окуляру 1.25" или 2", который совместим с резьбовыми фильтрами. Подойдет любой окуляр Orion. Вкрутите фильтр в трубку окуляра до упора. Можно дополнительно установить другие фильтры, навинтив их снизу первого. Для фотографирования вкручивайте фильтры в окуляры, используемые в удлинителях фокусах и универсальных переходниках для камеры (только фильтры 1.25"). Некоторые переходники для камеры и линзы Барлоу также имеют резьбу, совместимую с фильтрами.

# **2. Широкополосный фильтр засветки неба SkyGlow™**

Широкополосный фильтр SkyGlow полезен в условиях умеренной засветки неба. Он блокирует обычные нежелательные световые загрязнения, в то же время пропуская свет нужной длины - например, альфа-водород, бета-водород, дважды ионизированный кислород. Фильтр предназначен для фотографирования и наблюдения.

## **Важность адаптации к темноте**

Адаптация Ваших глаз к темноте играет ключевую роль в полноценном использовании широкополосного фильтра SkyGlow. Перед использованием фильтра дайте глазам 20-30 минут на то, чтобы привыкнуть к темноте. Как только зрачки глаз расширятся, Вы сможете использовать все преимущества этого фильтра. Помните - в тот момент, когда Вы взглянете на яркий объект вроде уличного фонаря или яркой вспышки, адаптация Ваших глаз к темноте исчезнет. Вам придется подождать еще 20-30 минут, чтобы снова привыкнуть к темноте. Поэтому старайтесь поместить телескоп вдали от прямого освещения уличными огнями. Располагайтесь в тени зданий или других объектов.

#### **Что Вы увидите**

Широкополосный фильтр SkyGlow улучшает контраст между небом и объектом, но в действительности не делает объект ярче. Рассчитывайте на очень темное небо и более тусклое, но более контрастное изображение. Фильтры лучше всего подходят для наблюдения излучающих и планетарных туманностей - например, туманность Орион и туманность Совы зимой и туманности Лагуна и Гантели летом. Попробуйте наблюдать эти объекты при первом использовании фильтра. Фильтр SkyGlow улучшает контраст большинства объектов, но дает гораздо меньший эффект при наблюдении галактик и звезд.

#### **3. Лунный фильтр**

Лунный фильтр Orion позволяет наблюдать поверхность Луны с удобством. Луна может быть исключительно яркой, даже во время частичных фаз. Эта яркость не только затмевает мелкие детали поверхности Луны, но и может вызвать чрезмерное напряжение и утомление глаз. Лунный фильтр решает эту проблему, сокращая количество света (пропускает 13%), при этом важные детали изображения не теряются, а цвета не меняются. С лунным фильтром можно наблюдать такие детали поверхности Луны как моря, кратеры, горы и каналы.

#### **4. Цветные фильтры**

Цветные фильтры расширят Ваши возможности при наблюдении и фотографировании Луны и планет, позволят с большим контрастом увидеть детали разных цветов.

#### **Как они работают**

Особенности поверхности планет и атмосферные явления приводят к отражению солнечного света в виде контрастных цветов, которые мы видим как "детали" на "диске" планеты. Цветной окулярный фильтр поглощает определенный цвет отраженного света: например, красный. При поглощении красного цвета раскроются детали

контрастного ему цвета - например, синего. Подобное ослабление близких цветов и затемнение контрастных цветов усиливает видимые "детали". Цветные фильтры не увеличивают уровень детализации, а позволяют легче увидеть детали.

## *Применение цветных фильтров*

## **#80А - умеренный синий**

30% пропускаемого света, что улучшает:

- •контрастность хвостов некоторых комет
- •видимость деталей поверхности Луны (существенно)
- •видимость полярных шапок и высоких облаков Марса
- •вид Венеры и Меркурия в оранжевом закатном небе
- •видимость оранжевых и лиловых поясов, а также белых овалов Юпитера

•видимость слабых теней на Сатурне

## **#25 - красный**

14% пропускаемого света, что улучшает:

•детали рельефа Марса в больших телескопах

•контраст Меркурия на фоне голубого неба

•контрастность и локализацию облаков Венеры

- •видимость голубоватых облаков Сатурна и Юпитера
- •контрастность колец Сатурна

## **5. Чистка фильтров и уход за ними**

Когда фильтры не используются, их следует хранить в пластиковом кейсе. При правильном уходе и хранении фильтры будут работать очень долго. Если возникла необходимость чистки фильтра, следуйте нижеприведенным указаниям, чтобы не повредить фильтр.

Для чистки стеклянных поверхностей фильтра можно использовать любую качественную ткань и жидкость, предназначенные для чистки линз с многослойным покрытием. Никогда не используйте обычное средство для мытья стекол или жидкость для очков.

Перед очисткой жидкостью и тканью удалите любые частицы с поверхности линзы при помощи сжатого воздуха. После этого нанесите немного чистящей жидкости на ткань, ни в коем случае не прямо на оптику. Аккуратно протрите линзу круговыми движениями, затем удалите остатки жидкости чистой тканью. Таким методом можно удалить отпечатки пальцев и жирные пятна. Будьте осторожны: протирая стекло слишком сильно, можно поцарапать его.

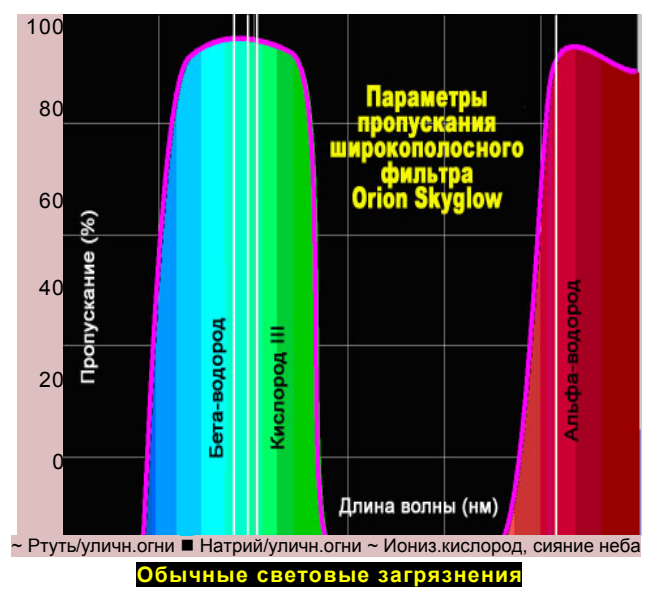

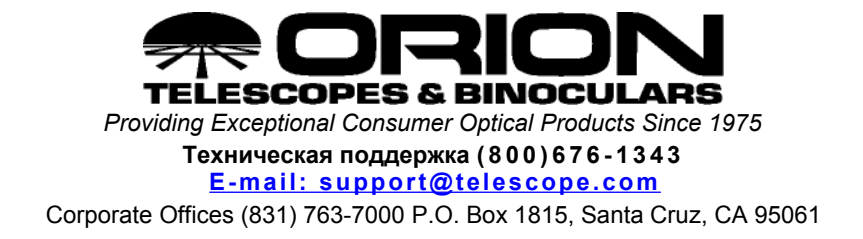